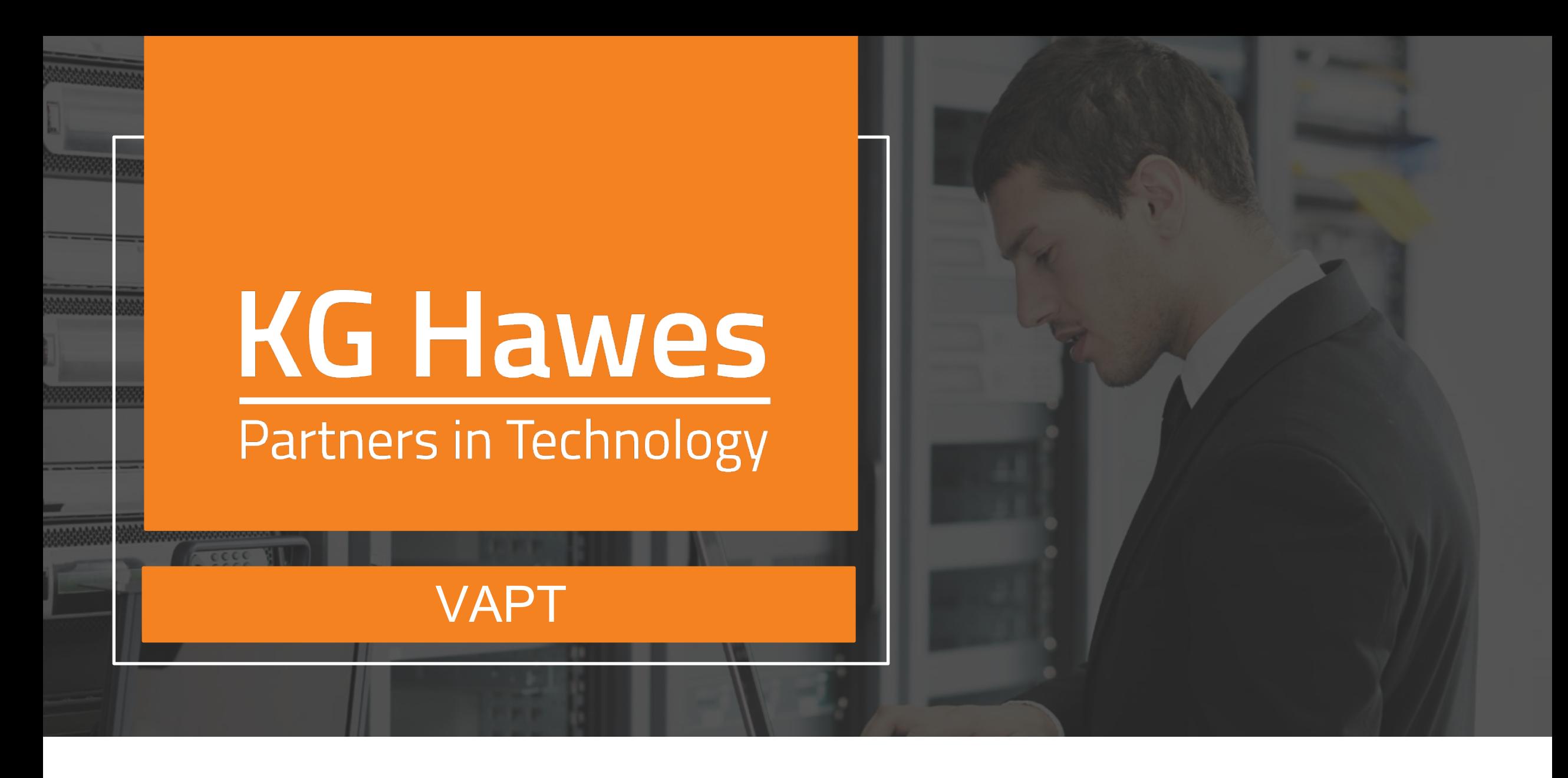

WWW.KGHAWES.COM | (866) 687 - 9006 | CONTACT@KGHAWES.COM

 $\overline{\textbf{v}}$ 

# **[TOC](#page-10-0)**

[VAPT | Overview](#page-14-0) VAPT | Process VAPT | Step 1: Planning VAPT | Step 2: Reconnaissance VAPT | Step 3: Scanning VAPT | Step 4: Exploitation VAPT | Step 5: Post Exploitation VAPT | Step 6: Reporting VAPT | Scanners Used VAPT | Methods Used VAPT | Tools Used VAPT | Certifications

After the VAPT: R Other Services

### **VAPT** Vulnerability Assessment & Penetr

#### **VAPT | Overview**

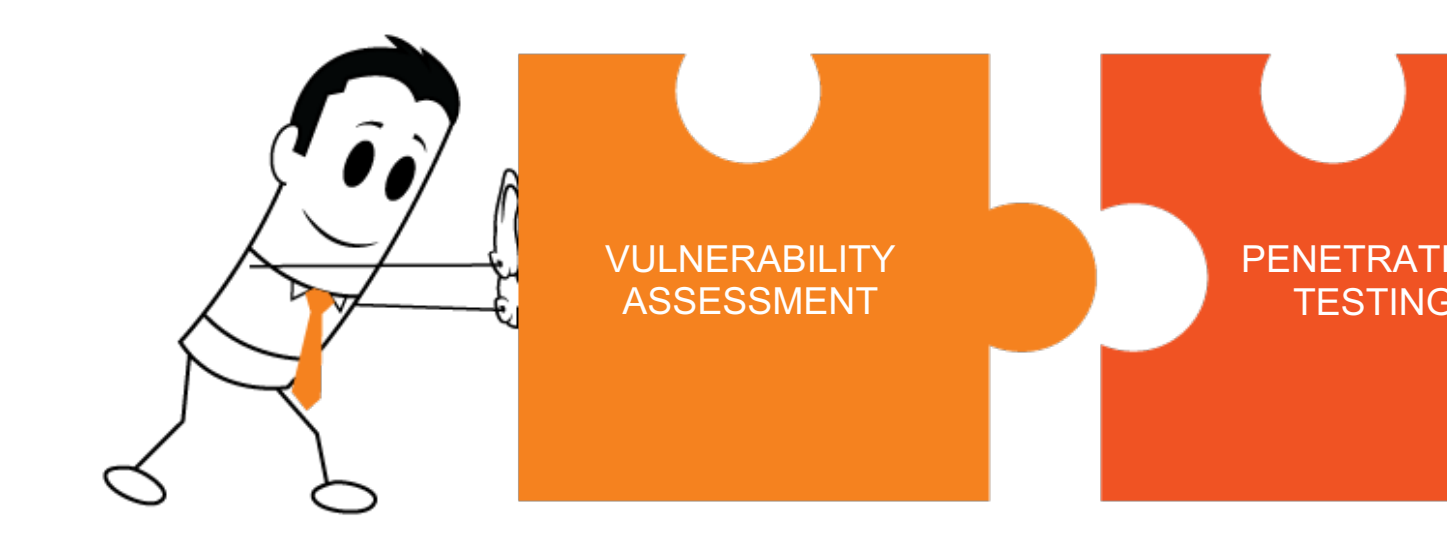

#### **VAPT:** Vulnerability Assessment & Penetration Testing

Though vulnerability assessments can be conducted without a penetration Vulnerability testing involves the use of both manual methods and high-tec vulnerabilities in an organization's servers, applications and network device a system's vulnerabilities, it will not differentiate between exploitable and n this you need...

Penetration testing attempts to exploit the vulnerabilities found in the vulne

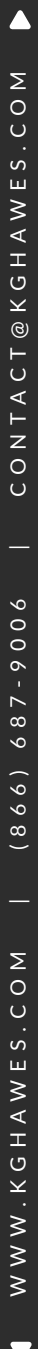

#### **VAPT | Process**

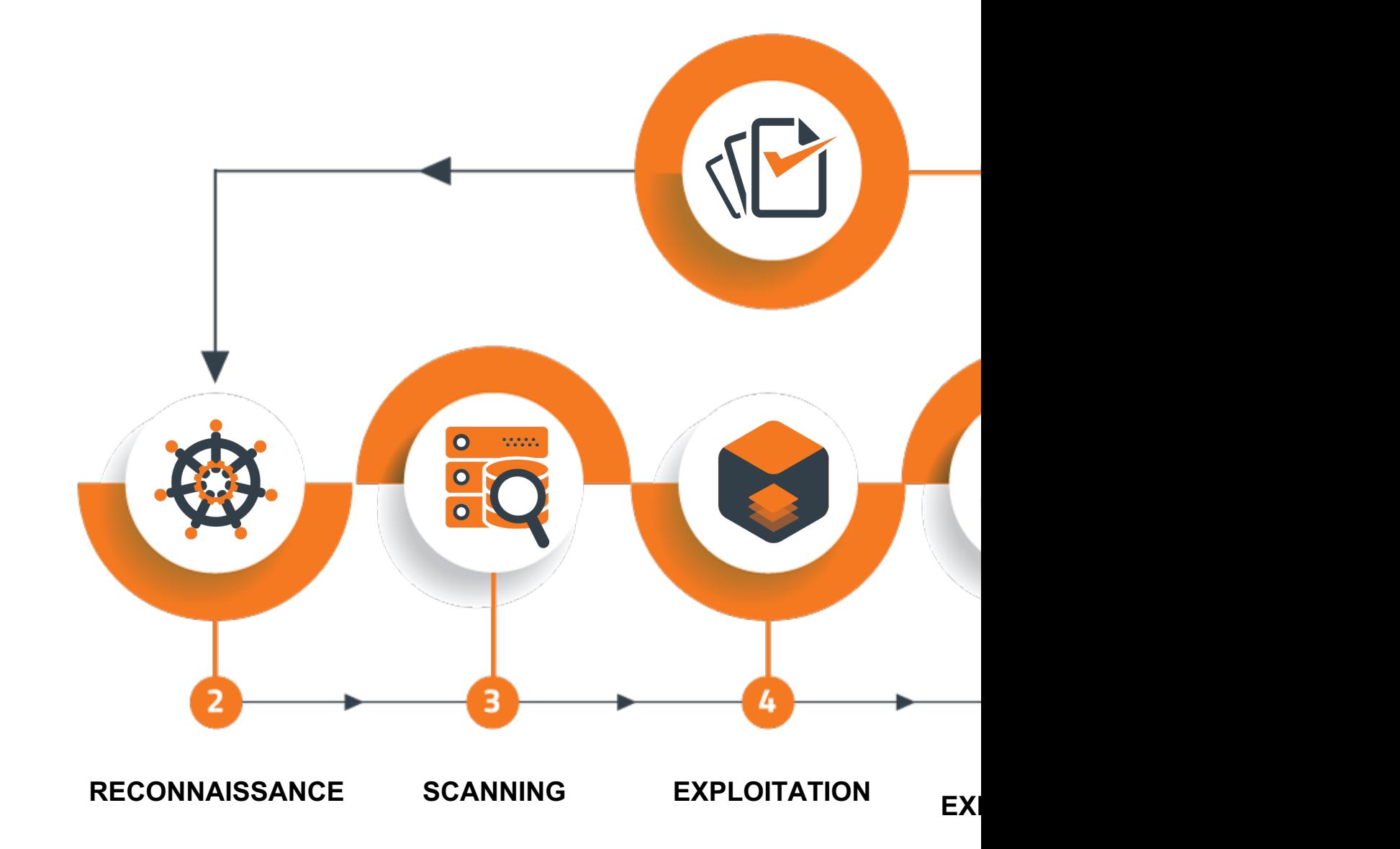

#### **VAPT | Step 1: Planning**

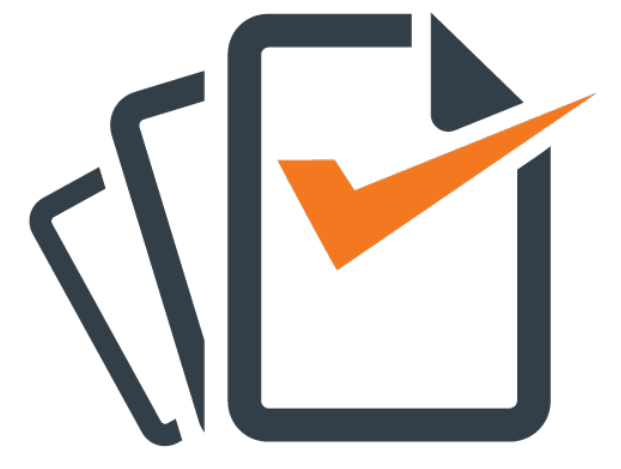

In this step, KG Hawes and your of testing, and what the preferred include a questionnaire as well as and outcome goals.

 $\blacktriangle$ 

#### **VAPT | Step 2: Reconnaissance**

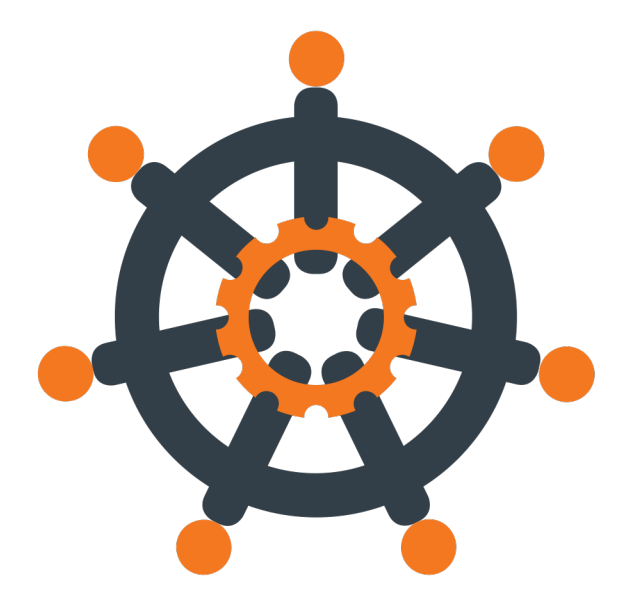

This step denotes the act of gath The information encompassed wi determined in Step 1, but general

- Host's location,
- Type of server it's hosted on,
- Type of CMS platforms used,
- Version on which it's built,
- Programming software used, and **Programming**
- Any other possible information

#### **VAPT | Step 3: Scanning**

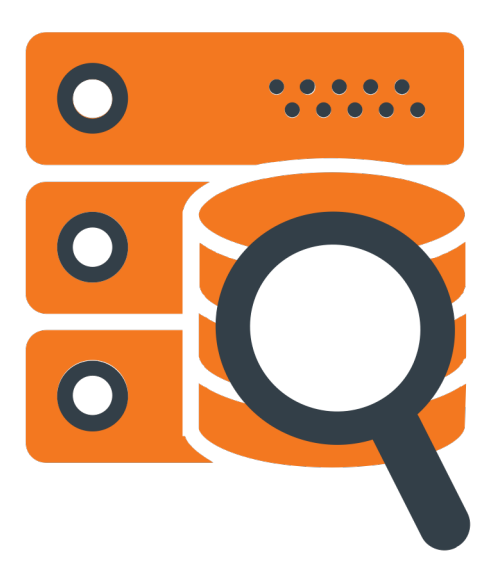

In this step, penetration scanners come into play. This phase deter

- The type of server used,
- Its service version,
- The open ports left unclosed, and
- Any security loopholes that exist cyber stalkers can infiltrate and

The difference between this and reconnaissance, the information i the host) while this phase has the (active scanning).

#### **VAPT | Step 4: Exploitation**

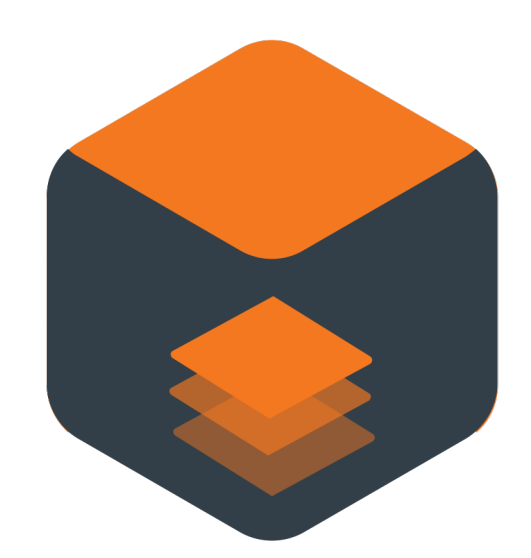

In this step, previously identified v manually scanned. The exploitati focuses solely on establishing ac bypassing security restrictions.

If there are any findings which are then these are eliminated, so that for.

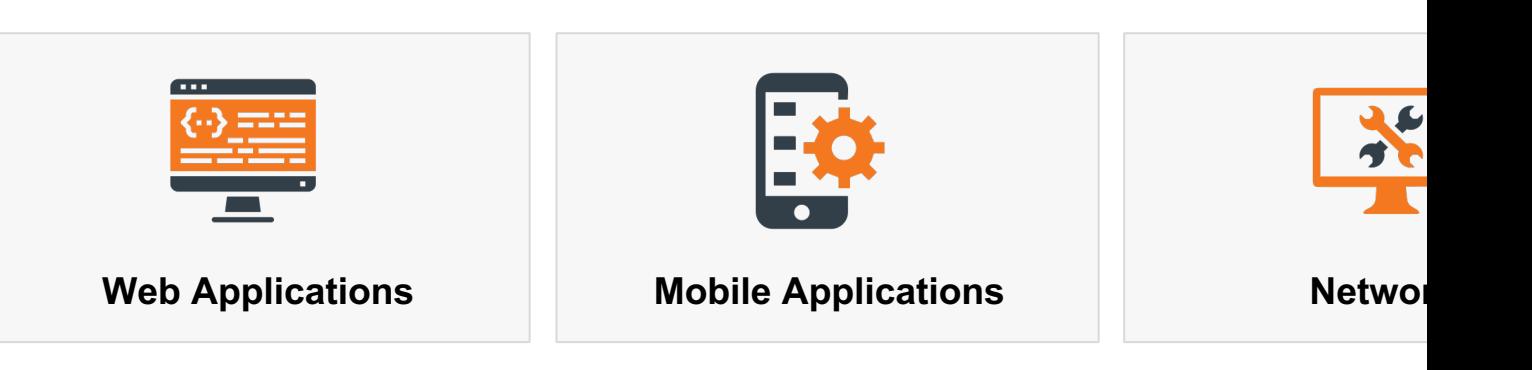

 $\blacktriangle$ 

#### **VAPT | Step 5: Post Exploitation**

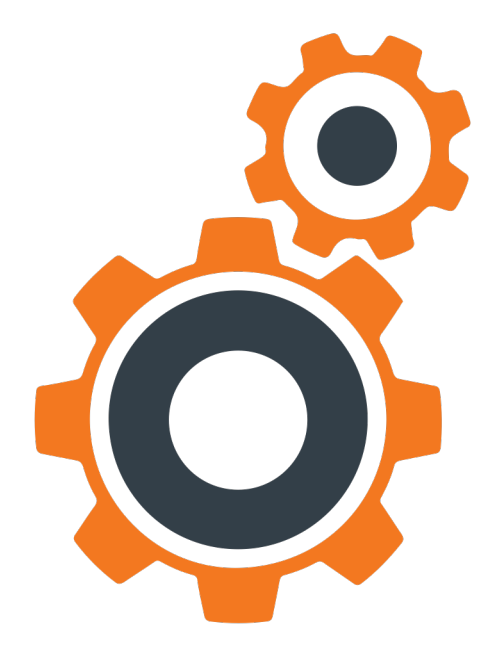

Once the testers have gained ace Step 4 Exploitation), they will atte organization's systems. A few extester may attempt to post exploit

- Access sensitive data stored v
- See what additional systems the the network was accessed), ar
- Maybe the exploited system is to exploit other systems, etc.

#### <span id="page-10-0"></span>**VAPT | Step 6: Reporting**

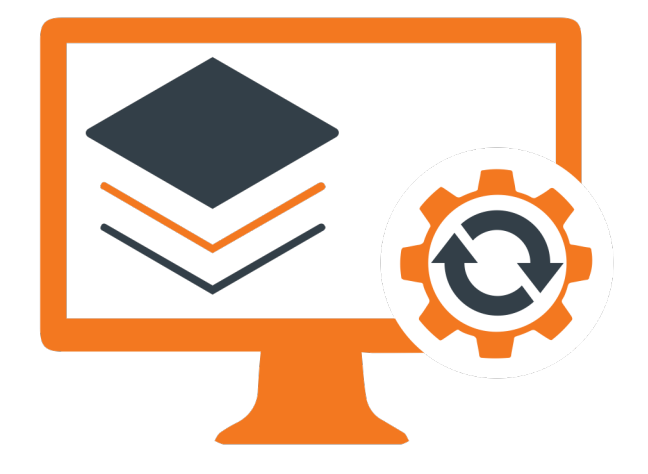

This is the final step of our VAPT tracked, listed in terms of their vu through CVE, and a complete rep report will include precise details recommendations on how to add

#### <span id="page-11-0"></span>**VAPT | Scanners Used**

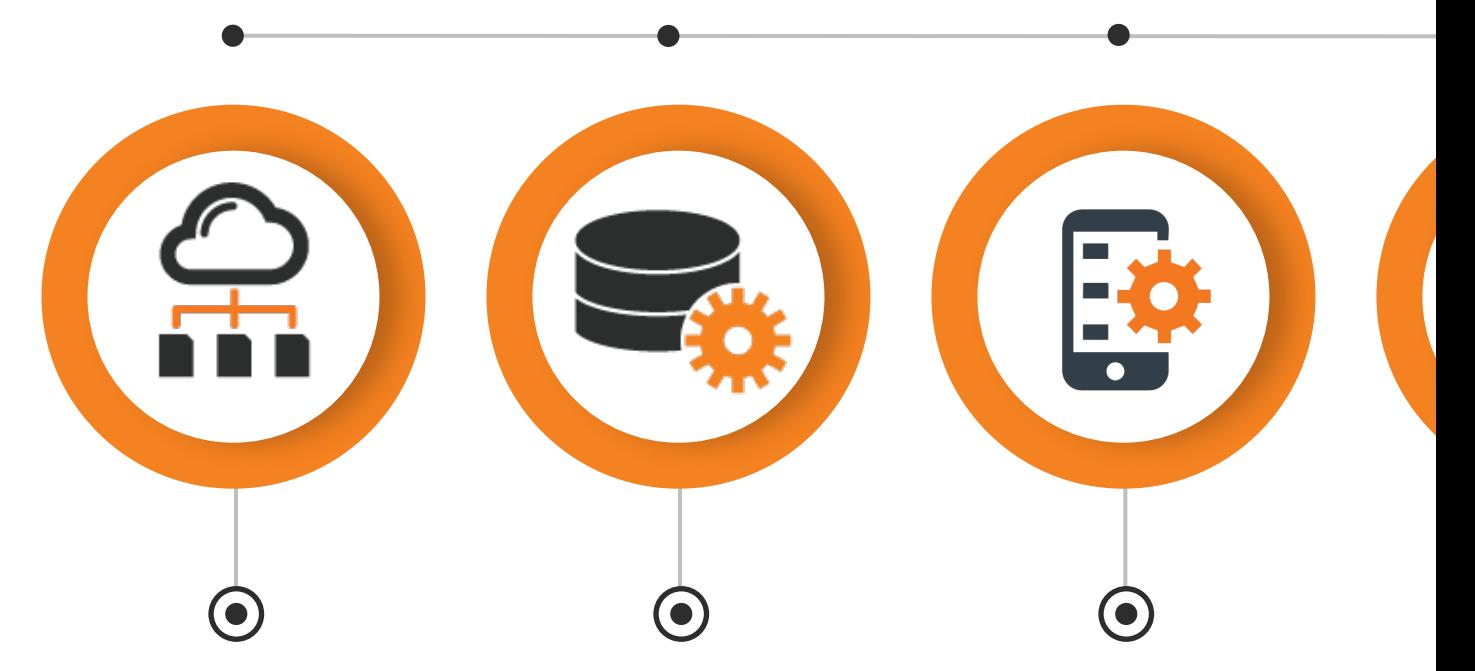

Network-based scans are used to identify possible network security attacks and vulnerabilities in wired or wireless networks.

Database scans can be used to identify the weak points in a database so as to prevent malicious attacks, such as SQL Injection attacks.

Application scans can be used to test websites in order to detect known software vulnerabilities and misconfigurations in web applications.

 $H<sub>0</sub>$  $\overline{\phantom{a}}$ ide  $s\epsilon$ ä

#### **VAPT | Methods Used**

<span id="page-12-0"></span>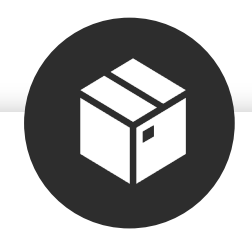

#### **WHITE BOX**

Testing method in which internal structure, design and implementation of the item being tested **is known** to the tester.

#### **GRAY BOX**

Testing method performed with **limited information** about internal functionality of the system. Gray box testers have access to the design documents along with information about requirements.

#### **VAPT | Tools Used**

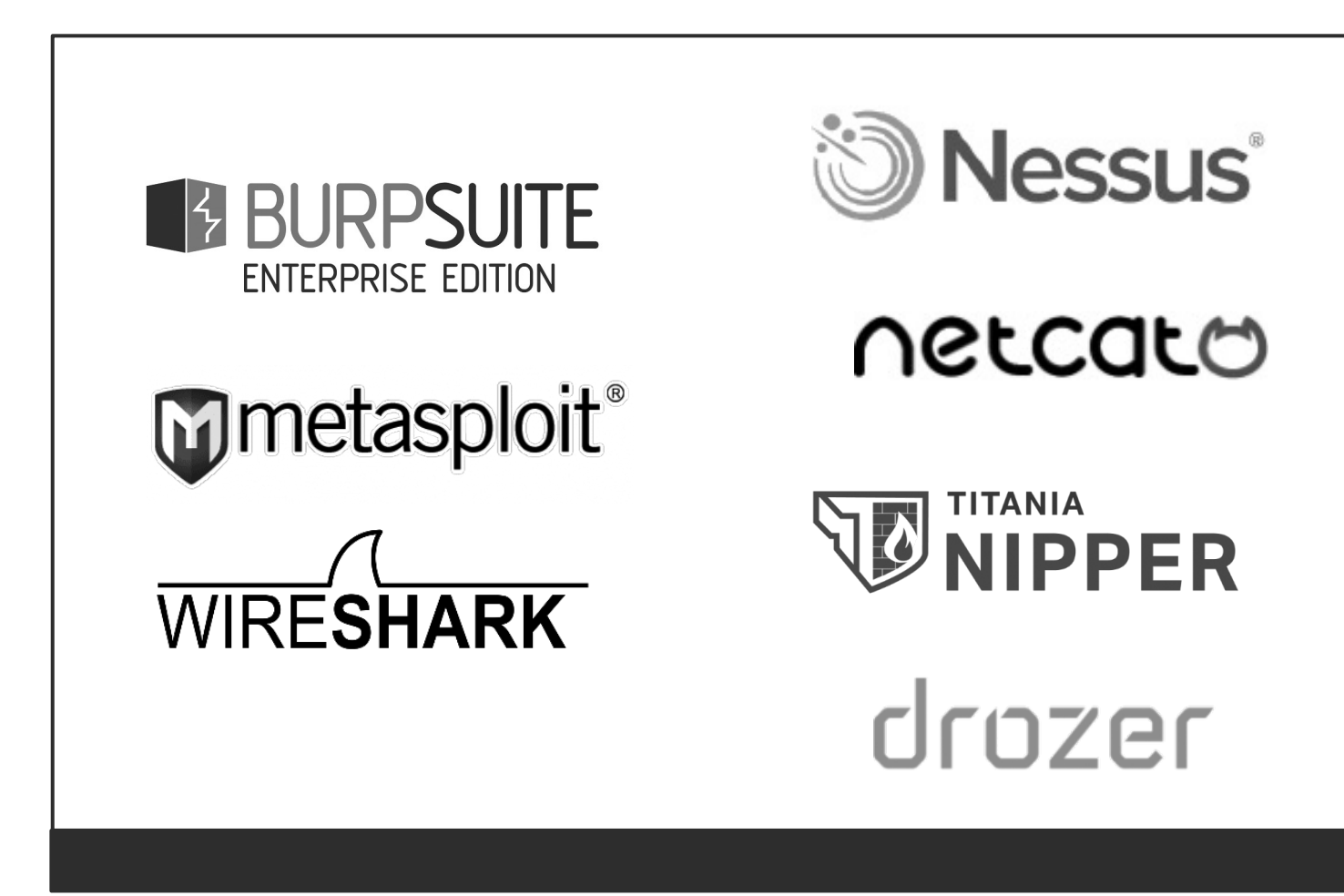

#### <span id="page-14-0"></span>**VAPT | Certifications**

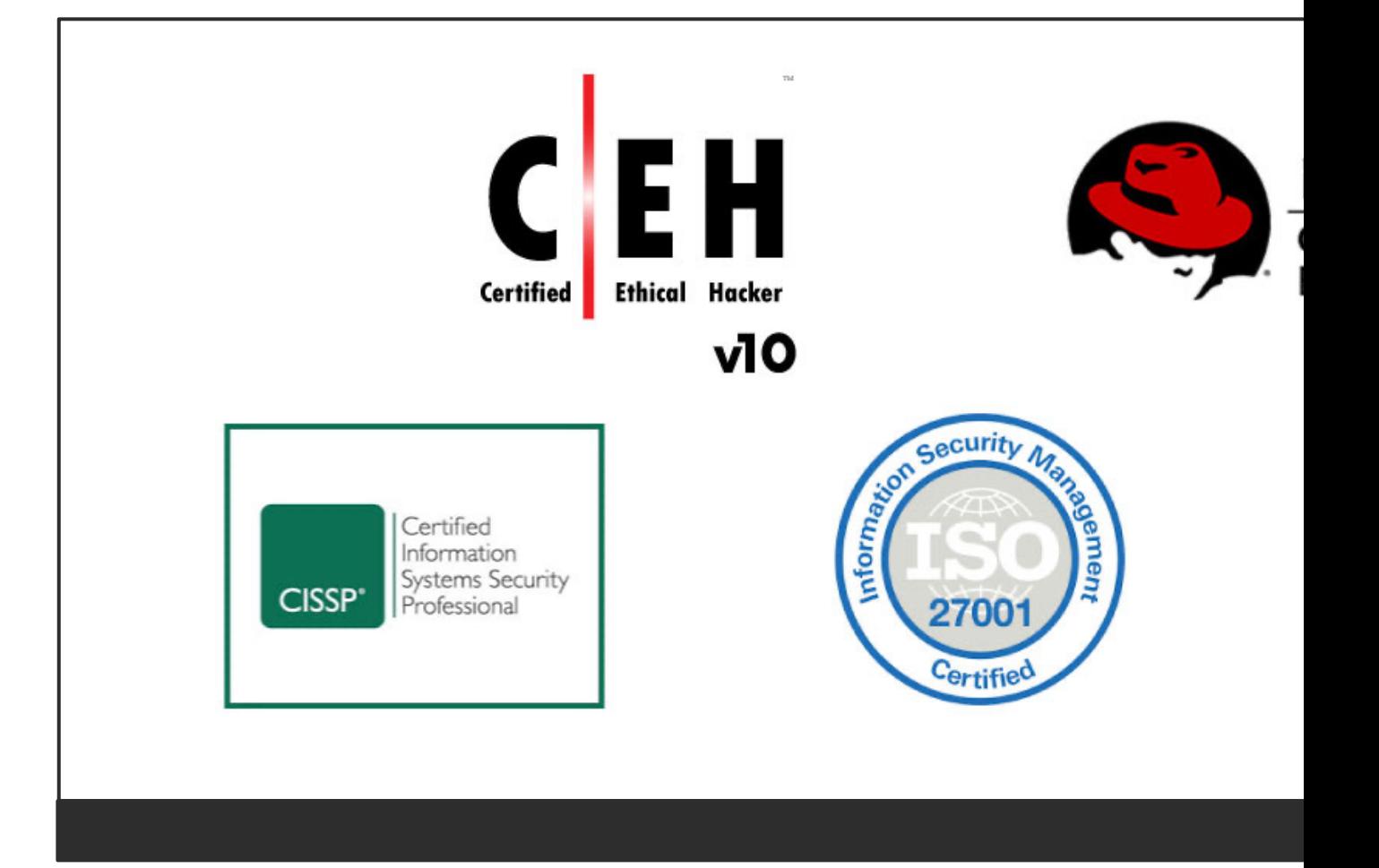

## **REMEDIATI**

After the VAPT (Separate Service)

 $\overline{\mathbf{v}}$ 

#### **AFTER THE VAPT | Remediate & Mitigate**

#### The next step after a **VAPT** is to address the How you proceed depends upon the type of vul

Vulnerability can be removed (software patches, upgrades, etc.)

### **REMEDIATE MITIGATE MITIGATE**

### **OTHER SERV**

#### **VAPT | Other Services**

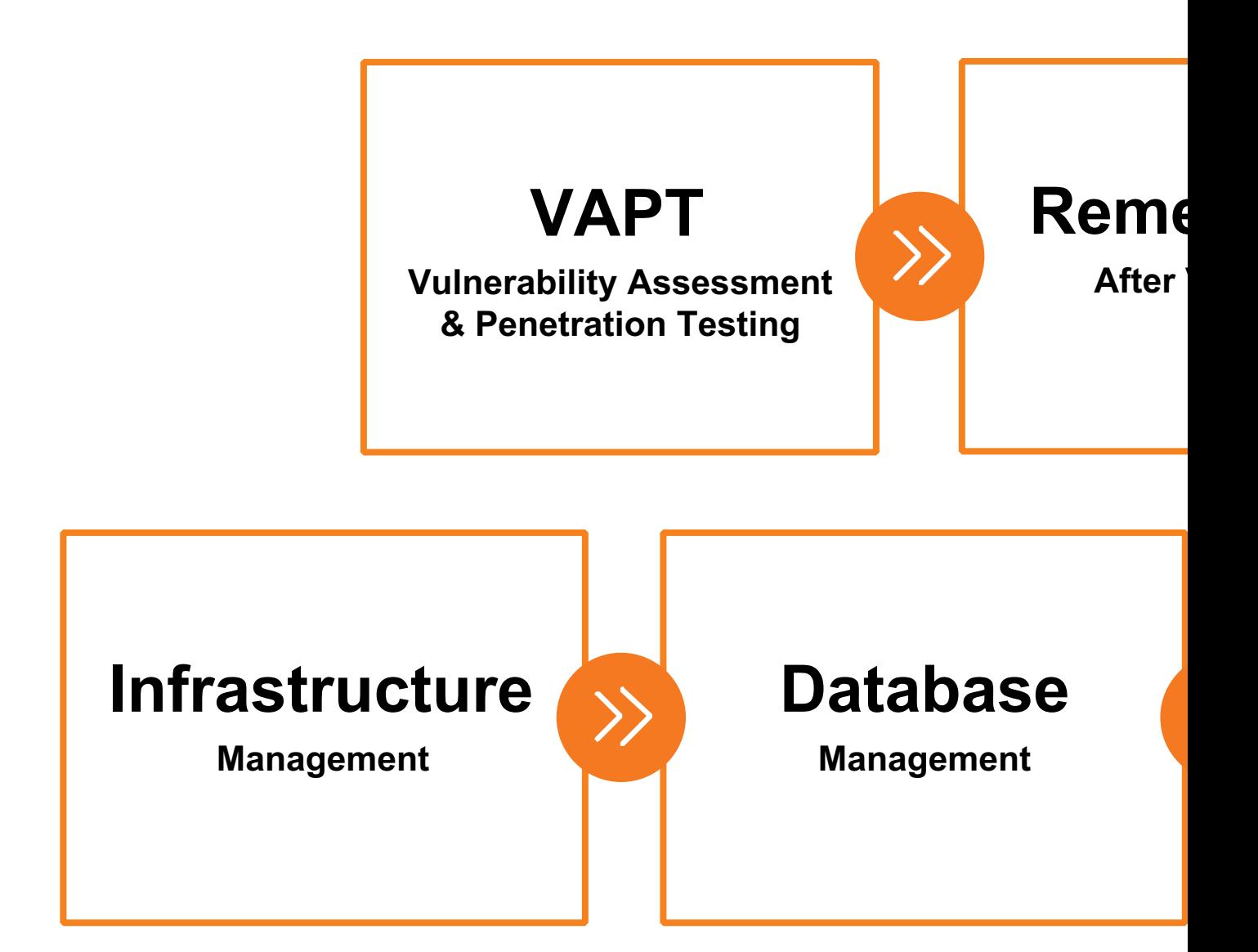

# **KG Hawes**

### Partners in Technology

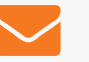

**contact@kghawes.com**

**866.687.9006**

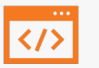

**https://kghawes.com**

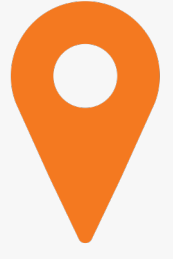

**Executive / Corporate** 12204 SE Mill Plain Blvd, Vancouver, WA 98684

**Operations / Development** 400 International Way, Suite #300 Springfield, OR 97477